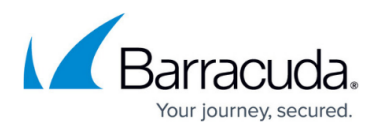

## **How to Disable IPv6**

<https://campus.barracuda.com/doc/46206166/>

Microsoft does not recommend disabling IPv6; only disable this protocol under the advisement of a Barracuda Technical Support representative during network troubleshooting.

Note that when disabling IPv6 protocol on the network adapter connection settings, you may find that IPv6 is still running.

To disable IPv6, follow the instructions in the Microsoft Knowlegebase article [How to disable IPv6 or its](https://support.microsoft.com/en-us/kb/929852) [components in Windows](https://support.microsoft.com/en-us/kb/929852).

## Barracuda ArchiveOne

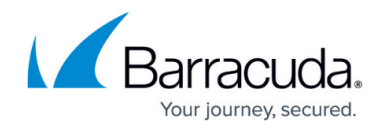

© Barracuda Networks Inc., 2020 The information contained within this document is confidential and proprietary to Barracuda Networks Inc. No portion of this document may be copied, distributed, publicized or used for other than internal documentary purposes without the written consent of an official representative of Barracuda Networks Inc. All specifications are subject to change without notice. Barracuda Networks Inc. assumes no responsibility for any inaccuracies in this document. Barracuda Networks Inc. reserves the right to change, modify, transfer, or otherwise revise this publication without notice.